# **AutoCAD Free License Key For PC [Latest 2022]**

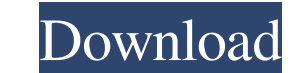

# **AutoCAD Crack + Free Download For Windows (Updated 2022)**

AutoCAD Torrent Download, a desktop-based design application, is mostly used for 2D drafting. It is designed to help the user create, draw, and modify 2D objects, such as mechanical drawings, architectural drawings, constr powerful CAD programs currently available. It's not just a 2D drafting tool, but a full-featured 3D modeler as well, with the capability to create architectural models and animation. AutoCAD Activation Code is designed wit capabilities - Engineering design - Precision geometry - Solid and surface modelling - Grids and references - Collaboration - Design review and feedback - Extremely robust, and stable - New features and capabilities on all AutoCAD workflow: - A draft is a two-dimensional drawing of some sort, such as an architectural or mechanical drawing. - This is the main focus of this document. In AutoCAD, the term 'draft' is used to describe a drawing o files, and more. - Drafts are often sent to a publisher, who may revise and refine the drawings, and they are usually bound into a book, commonly known as a soft cover book. Designers using AutoCAD draw 2D drawings that ar "Start Drawing" from the menu, and choose an existing drawing from a library or create a new drawing. - A new drawing is created, complete with header information. Note the drawing is a 'true' 2D drawing. The fields and ob the drawing

AutoCAD attributes AutoCAD Arch Net AutoCAD Architecture AutoCAD Architecture AutoCAD Architectural Design Library AutoCAD Architecture 3D AutoCAD Architecture 3D 2013 AutoCAD Architecture 3D 2013 AutoCAD Architecture 3D 2 2013 VQT AutoCAD Architecture 3D 2013 VQT UXT AutoCAD Architecture 3D 2014 AutoCAD Architecture 3D 2014 Central AutoCAD Architecture 3D 2014 ONLINE AutoCAD Architecture 3D 2014 VQT AutoCAD Architecture 3D 2016 AutoCAD Arch AutoCAD Architecture 3D 2016 QT AutoCAD Architecture 2D 2016 VQT AutoCAD Architecture 2D 2017 AutoCAD Architecture 2D 2017 Central AutoCAD Architecture 2D 2017 ONLINE AutoCAD Architecture 2D 2017 QT AutoCAD Architecture 3D 3D 2018 ONLINE AutoCAD Architecture 3D 2018 QT AutoCAD Architecture 3D 2018 VQT AutoCAD Architecture 3D 2019 ONLINE AutoCAD Architecture 3D 2019 ONLINE AutoCAD Architecture 3D 2019 QT AutoCAD Architecture 3D 2019 QT AutoCA AutoCAD Architecture 3D 2020 ONLINE AutoCAD Architecture 3D 2020 QT AutoCAD Architecture 3D 2020 VQT AutoCAD Architecture 3D 2021 AutoCAD Architecture 3D 2021 ONLINE AutoCAD Architecture 3D 2021 QT AutoCAD Architecture 3D 3D 2022 Central AutoCAD Architecture 3D 2022 ONLINE AutoCAD Architecture 3D 2022 QT AutoCAD Architecture 3D 2022 VQT AutoCAD Architecture 3D 2023 AutoCAD Architecture 3D 2023 Central AutoCAD Architecture 5b5f913d15

**AutoCAD Activation Free**

# **AutoCAD Crack+ Free Download (2022)**

Click the menu and navigate to tools I choose Autocad command line. Click the right button on your mouse and choose the license. Write the key on the box and click yes. Note: Download the complete software and avoid missin Command Line Reference for help with the command line: C:\AutoCAD\...\AutoCAD\License\ This will give you something like: "1;1.0.0.3190";... Which can be converted to a Windows.txt file with: del "1;1.0.0.3190";type "1;1.0 command-line page and has been edited to reflect current Autocad version. On Windows, the full path to the License file is C:\AutoCAD\License\, with the.\ separated into separated into separate components. For example, C:\ Open a command prompt, change directory to \AutoCAD\License, and type autocad in the command prompt. If you get an error, your installation or the location of License file is wrong. Type license, and press ENTER. If you ha prompted to use a newer version. For other operating systems, you will need to check for the location of the license file. A: Open the Autocad User Manual from here or from your Autocad folder in Windows by clicking on the

#### **What's New In AutoCAD?**

Drawings: Tighten up and simplify your work. While the Create and Edit toolset provides quick access to drawing tools, you can also add layer styles, groups, and blocks for further control. (video: 1:33 min.) Model Space: complex projects while maintaining the level of detail for your design. (video: 1:52 min.) Work Environment: Work together in the cloud. Work on the same drawing with others using a web-based collaborative workspace. All u and dimensions into position, and apply them directly in your drawing, using the Properties tool. (video: 2:16 min.) Arithmetic and measurement tools: Inline measures: A reference point keeps the accuracy of your dimension your designs more precise with automatic features and editing tools. AutoCAD automatically converts units and scale factors between different drawing types. (video: 1:46 min.) Reference technology: Take advantage of object element in your drawing. (video: 2:13 min.) New features: Hands-free drafting. The freehand tool makes it easy to draw shapes by simply dragging your pen. AutoCAD remembers the line style from the previous drawing and cont of the geometric and non-geometric elements in your drawing. (video: 1:53 min.) New multi-tasking commands: Customize your drawing right from the taskbar. Place and edit AutoCAD drawings while you're working on other docum

# **System Requirements For AutoCAD:**

Recommended settings: Final Fantasy VII: Advent Children Complete is a compilation of two animated feature films: the original Final Fantasy VII: The Advent Children, and the theatrical movie Final Fantasy VII: Dirge of Ce well as a short film, compose Advent Children Complete. The game was released in Japan on February 17, 2005, in North America on July 26, 2005, and in the PAL region on October 24,

<https://rentfransopaldollp.wixsite.com/perpsidowntnow/post/autocad-24-2-crack-latest> <https://novinmoshavere.com/autocad-2019-23-0-crack-product-key-updated/> <https://saveourdate.online/wp-content/uploads/2022/06/AutoCAD-2.pdf> <https://guaraparadise.com/2022/06/07/autocad-april-2022/> [https://atennis.kz/tour/upload/files/2022/06/EYBYdyvyO74rjv6aKMnP\\_07\\_97b34de37e815737385f5ce0ab0028db\\_file.pdf](https://atennis.kz/tour/upload/files/2022/06/EYBYdyvyO74rjv6aKMnP_07_97b34de37e815737385f5ce0ab0028db_file.pdf) [https://beta.pinoysg.net/upload/files/2022/06/Yfl7VyqilcCj8Vvg8BQz\\_07\\_fddeb2c92c9a3ad92191e297248a29fd\\_file.pdf](https://beta.pinoysg.net/upload/files/2022/06/Yfl7VyqilcCj8Vvg8BQz_07_fddeb2c92c9a3ad92191e297248a29fd_file.pdf) <https://glowbeautyandlifestyle.com/?p=3909> <https://www.hony.nl/vacatures/autocad-2017-21-0-crack-free-download-3264bit-2022/> <http://www.un.is/wp-content/uploads/2022/06/uyelato.pdf> <http://mangalamdesigner.com/?p=15857> <https://juncty.com/wp-content/uploads/2022/06/demepac.pdf> <http://naasfilms.com/autocad-21-0-full-product-key-updated/> <https://aqueous-sea-87667.herokuapp.com/holileri.pdf> <https://profeasarvicirarib.wixsite.com/tualkechasa/post/autocad-23-0-free-download-2022-new> <http://thebluedispatch.com/wp-content/uploads/2022/06/findar.pdf> <https://luluokrent37327zx.wixsite.com/neumogenli/post/autocad-2018-22-0-crack-free-32-64bit> <https://csvcoll.org/portal/checklists/checklist.php?clid=13445> [https://blacksocially.com/upload/files/2022/06/LE6G3gpQylbIOXCMwlZK\\_07\\_97b34de37e815737385f5ce0ab0028db\\_file.pdf](https://blacksocially.com/upload/files/2022/06/LE6G3gpQylbIOXCMwlZK_07_97b34de37e815737385f5ce0ab0028db_file.pdf) <http://rastadream.com/?p=3242> <https://kurtiniadis.net/wp-content/uploads/2022/06/bryegear.pdf>

## Related links: